## Université de Caen - Normandie Année 2019-20 L3 MIASHS - L3 MATHS

## EXAMEN TP NOTE´

Mardi 10 Décembre de  $9h00$  à 10 $h00$  (durée 1 heure)

Tous les documents sont interdits.

Exercice 1. (10 pts). Pour chaque question, noircir complètement une et une seule case. Une fois que terminé, mettre la feuille dans votre copie d'examen.

(Bonne réponse : 0,5 pt, Mauvaise ou Absence de réponse : 0 pt).

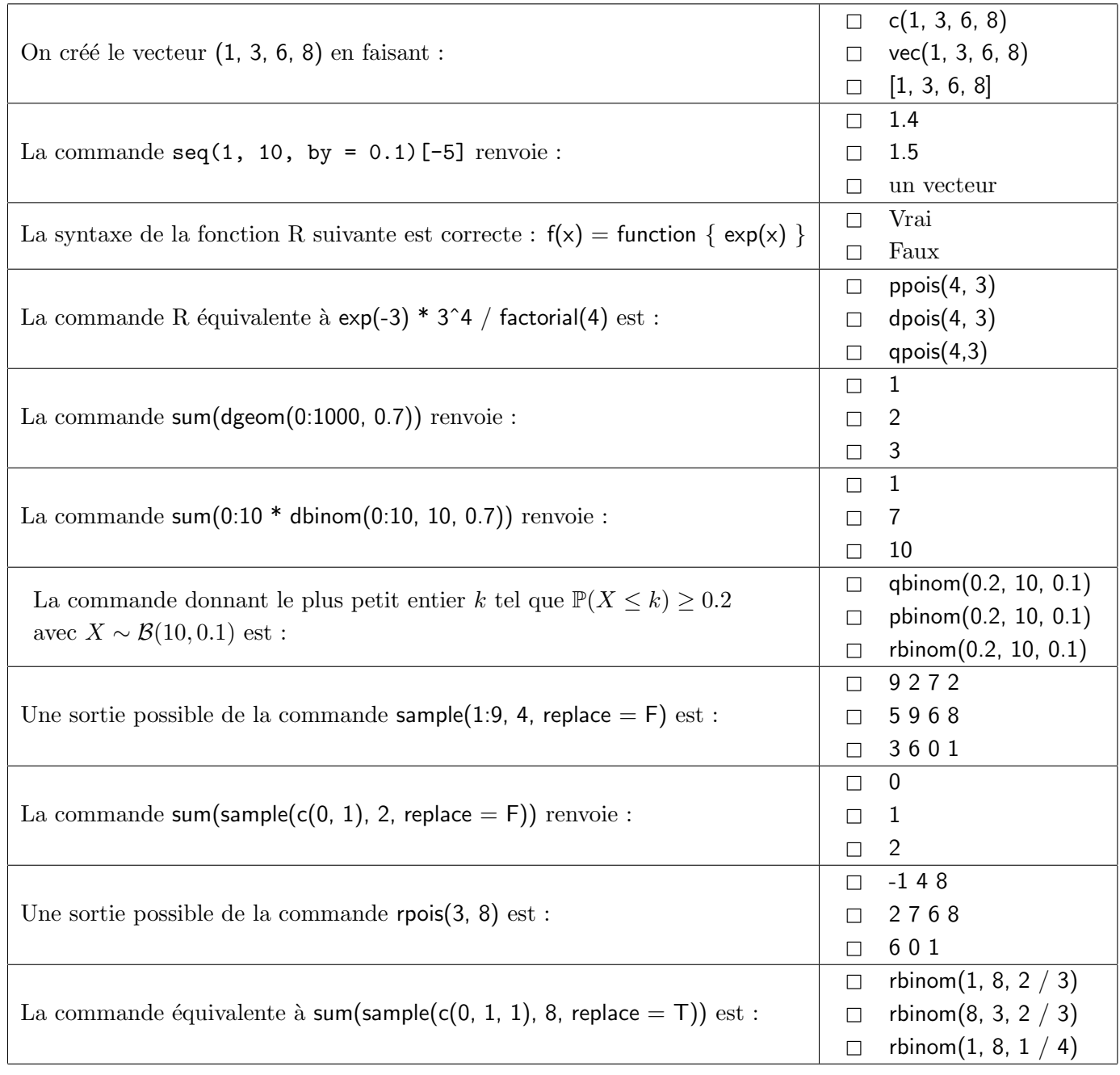

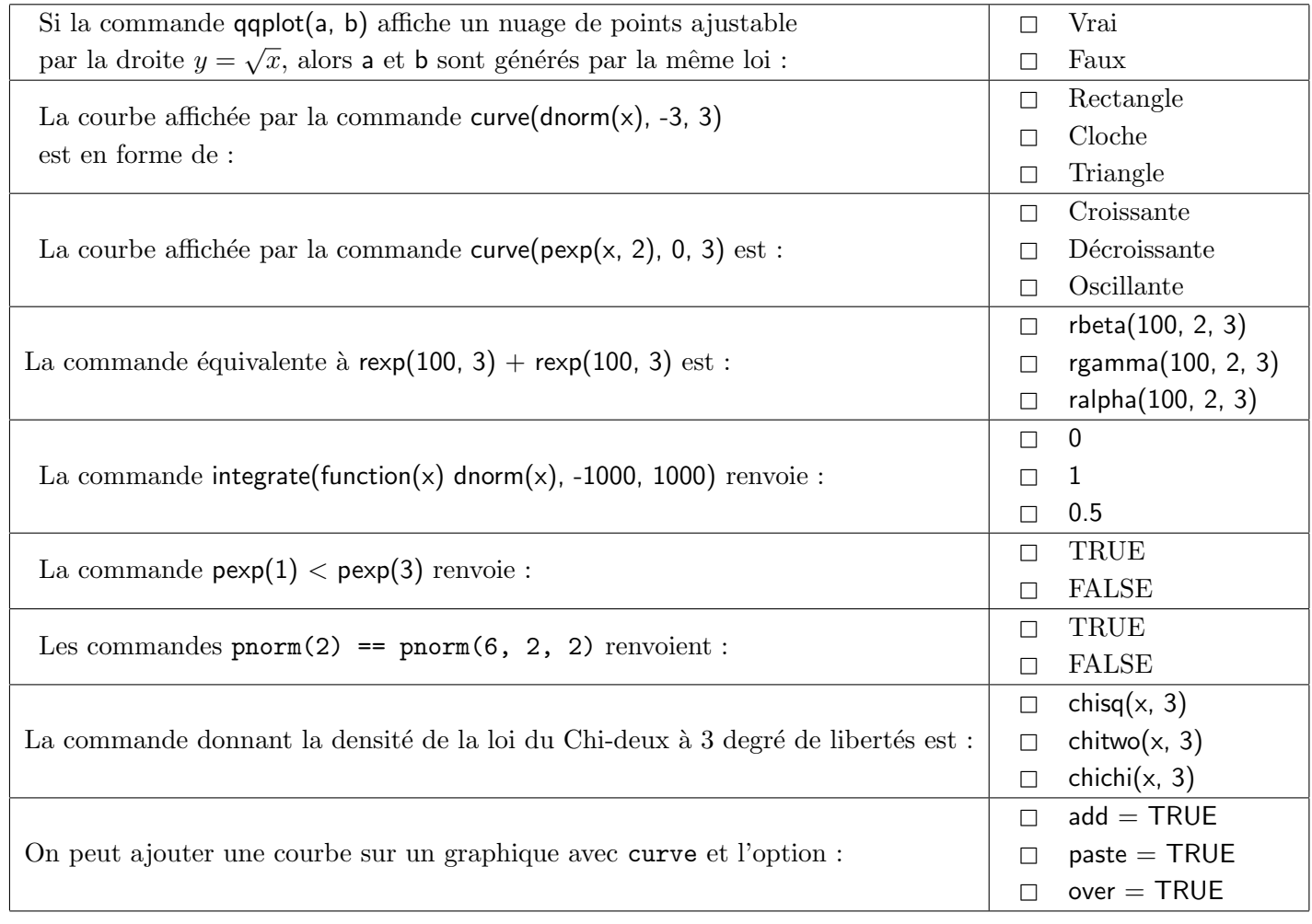

**Exercice 2.** (5 pts). Soit X une var suivant la loi normale  $\mathcal{N}(2,9)$ . Écrire les commandes R exactes permettant de calculer les probabilités suivantes (on ne cherchera pas à les calculer) :

 $\mathbb{P}(6 \le X \le 10)$ ,  $\mathbb{P}(X > 18)$ ,  $\mathbb{P}(X < 6)$ ,  $\mathbb{P}(|X - 15| > 19)$ .

**Exercice 3.** (5 pts). On considère une variable aléatoire X suivant la loi hyperbolique secante, i.e., de densité:

$$
f(x) = \frac{2}{e^{\pi x} + e^{-\pi x}}, \quad x \in \mathbb{R}.
$$

(Il n'a pas de commande R pré-enregistrée).

- 1- Écrire les commandes R exactes permettant de créer la fonction  $f(x)$ , que l'on appelera secdens.
- 2- En utilisant la fonction R integrate, écrire les commandes R exactes permettant de calculer  $\mathbb{P}(X \leq 1).$
- 3- À l'aide de secdens, écrire les commandes R exactes permettant de tracer le graphe de  $f(x)$ en rouge pour  $x \in [-2, 2]$ .